**Kanton Zürich Bildungsdirektion** Mittelschul- und Berufsbildungsamt

### BESTIMMUNGEN FÜR ICT-FACHMANN / ICT-FACHFRAU

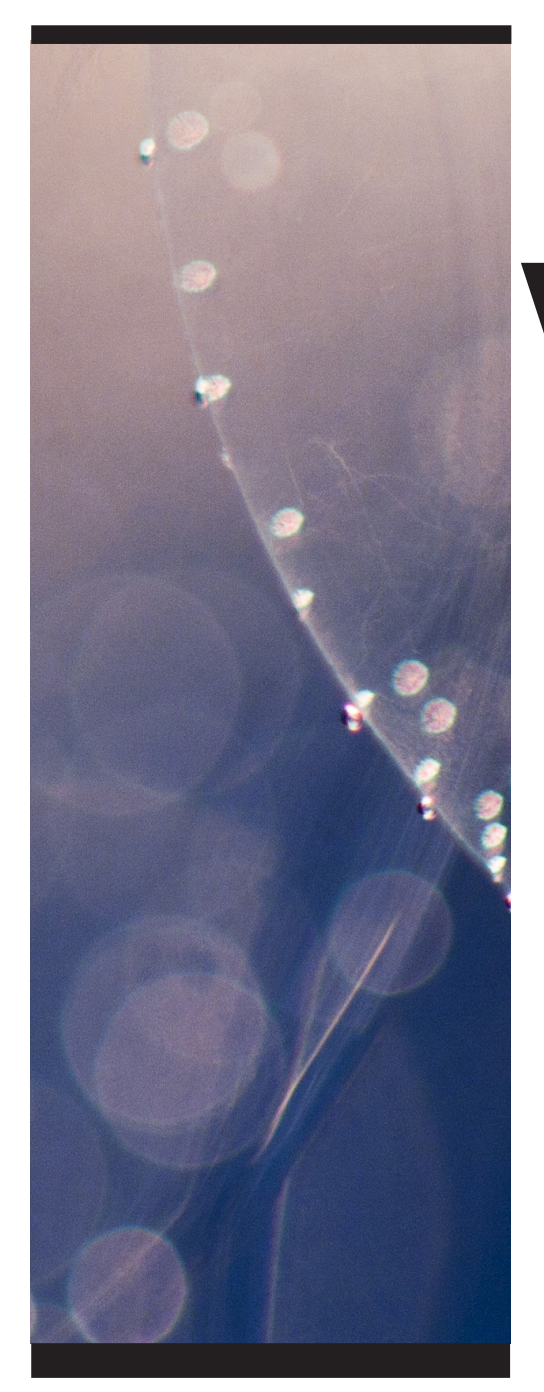

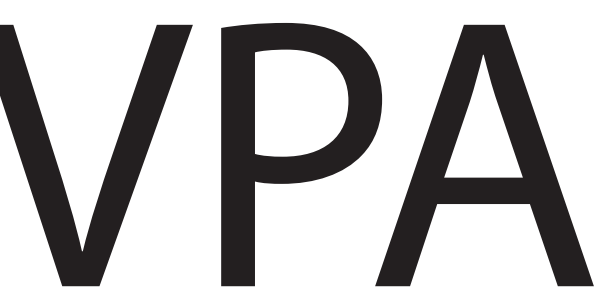

#### Vorgegebene Praktische Arbeit Bildungsdirektion

Mittelschul- und Berufsbildungsamt Prüfungskommission 19

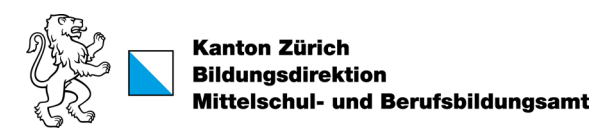

#### INHALTSVERZEICHNIS

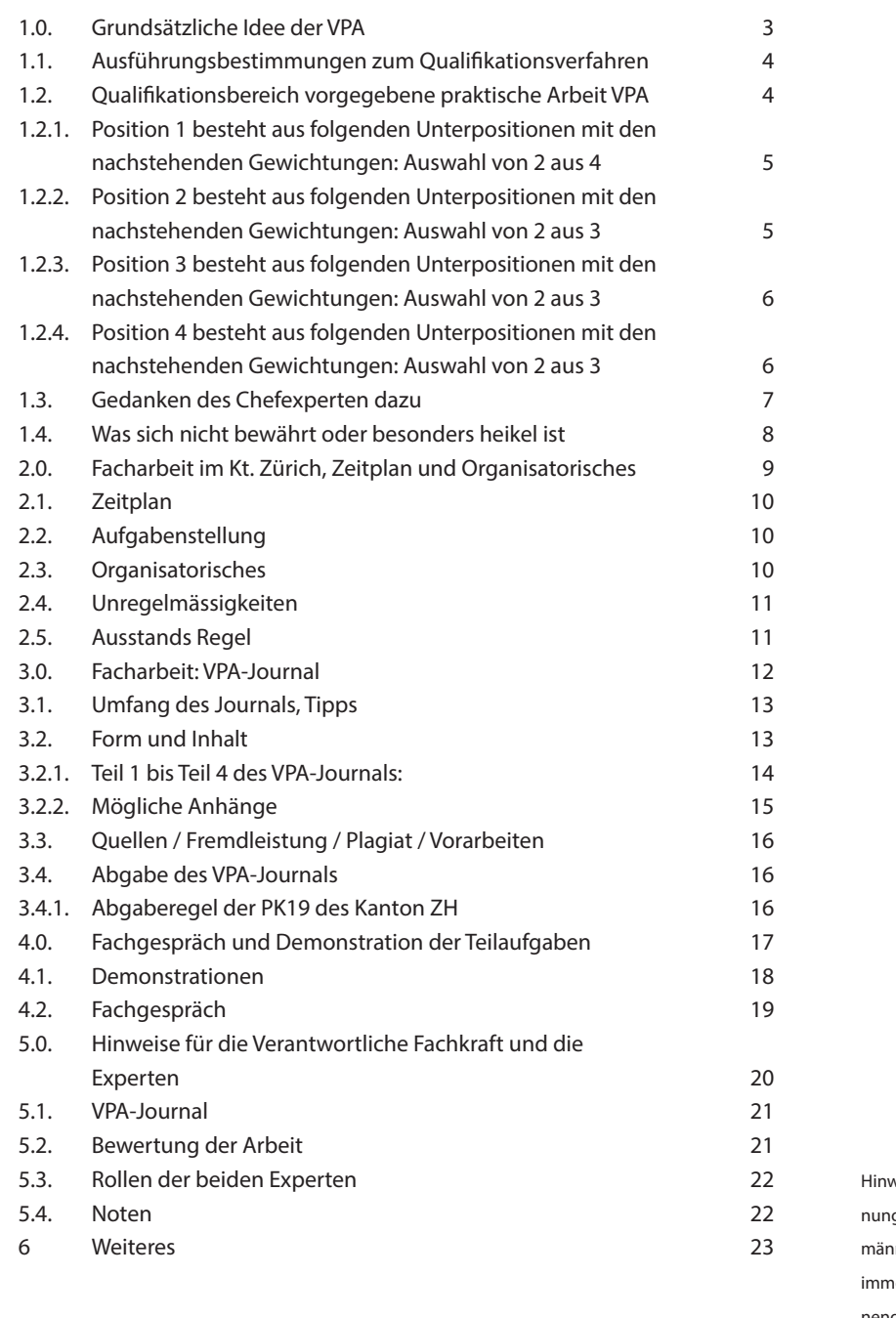

weis: In den folgenden Texten wird bei der Bezeichg verschiedener Personengruppen oftmals das männliche Geschlecht genannt. Gemeint sind natürlich ier auch die weiblichen Vertreter jeglicher Personengruppen. Der Verzicht auf die weibliche Form soll lediglich einen angenehmen Lesefluss gewährleisten.

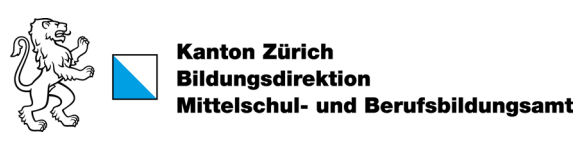

### GRUNDSÄTZLICHE IDEE DER VPA

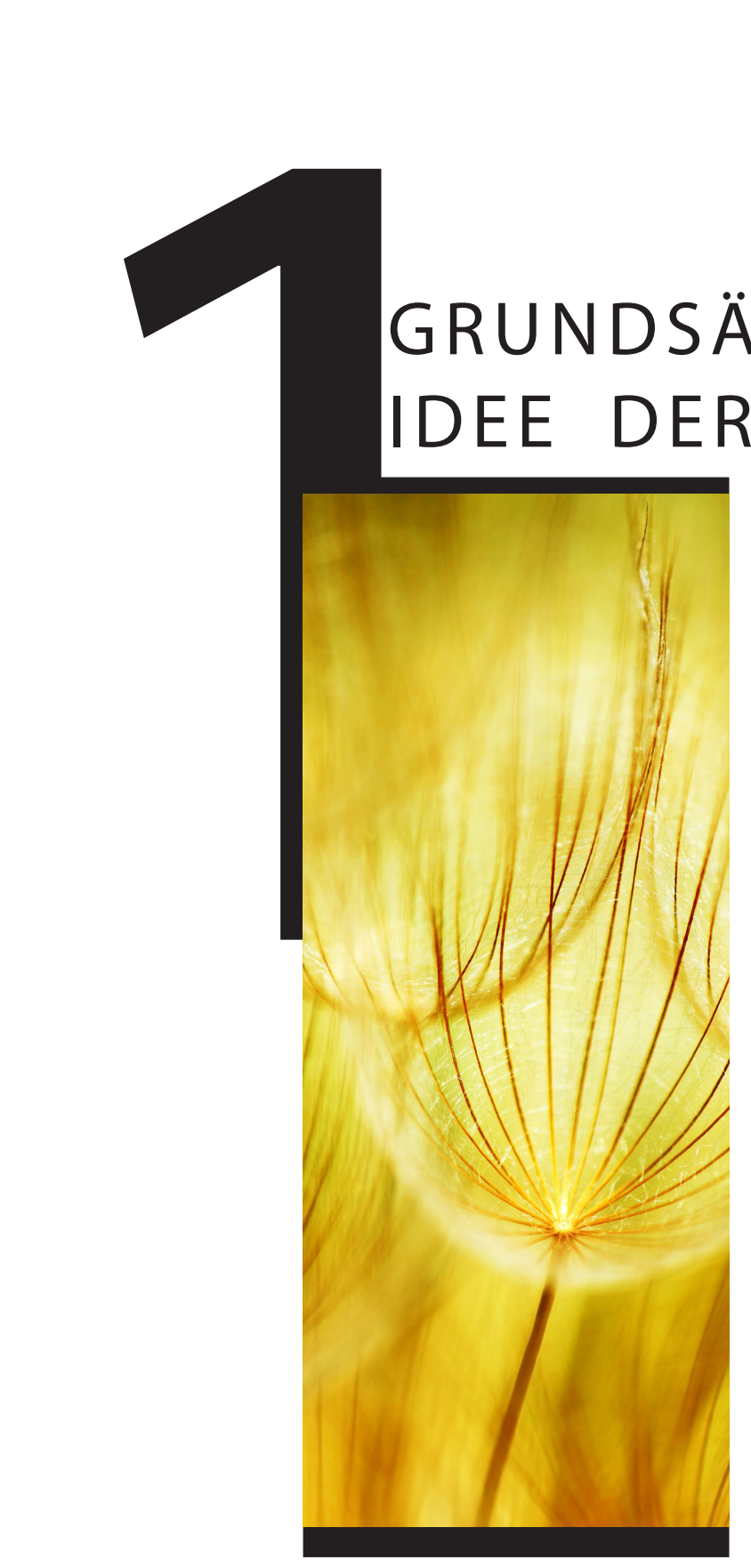

### 1.1 AUSFÜHRUNGSBESTIMMUNGEN ZUM QUALIFIKATIONSVERFAHREN

Die Grundlage dieses Papiers bilden die Ausführungsbestimmungen zum Qualifikationsverfahren mit Abschlussprüfung zur Verordnung über die berufliche Grundbildung des SBFI vom 24. November 2017 und zum Bildungsplan vom 24. November 2017.

Die wichtigsten Punkte aus den Bestimmungen:

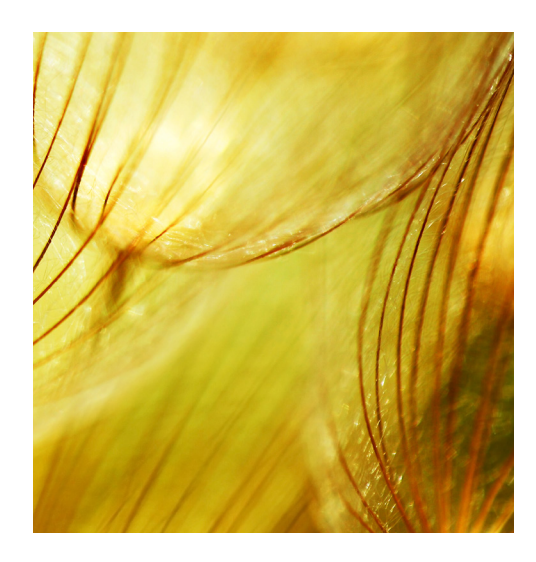

### 1.2 QUALIFIKATIONSBEREICH VORGEGEBENE PRAKTISCHE ARBEIT VPA

Im Qualifikationsbereich praktische Arbeit muss die lernende bzw. die kandidierende Person zeigen, dass sie fähig ist, die geforderten Tätigkeiten fachlich korrekt sowie bedarfs- und situationsgerecht auszuführen.

Die VPA dauert 8 Stunden und findet im Lehrbetrieb statt. Geprüft werden folgende Handlungskompetenzbereiche mit den nachstehenden Gewichtungen:

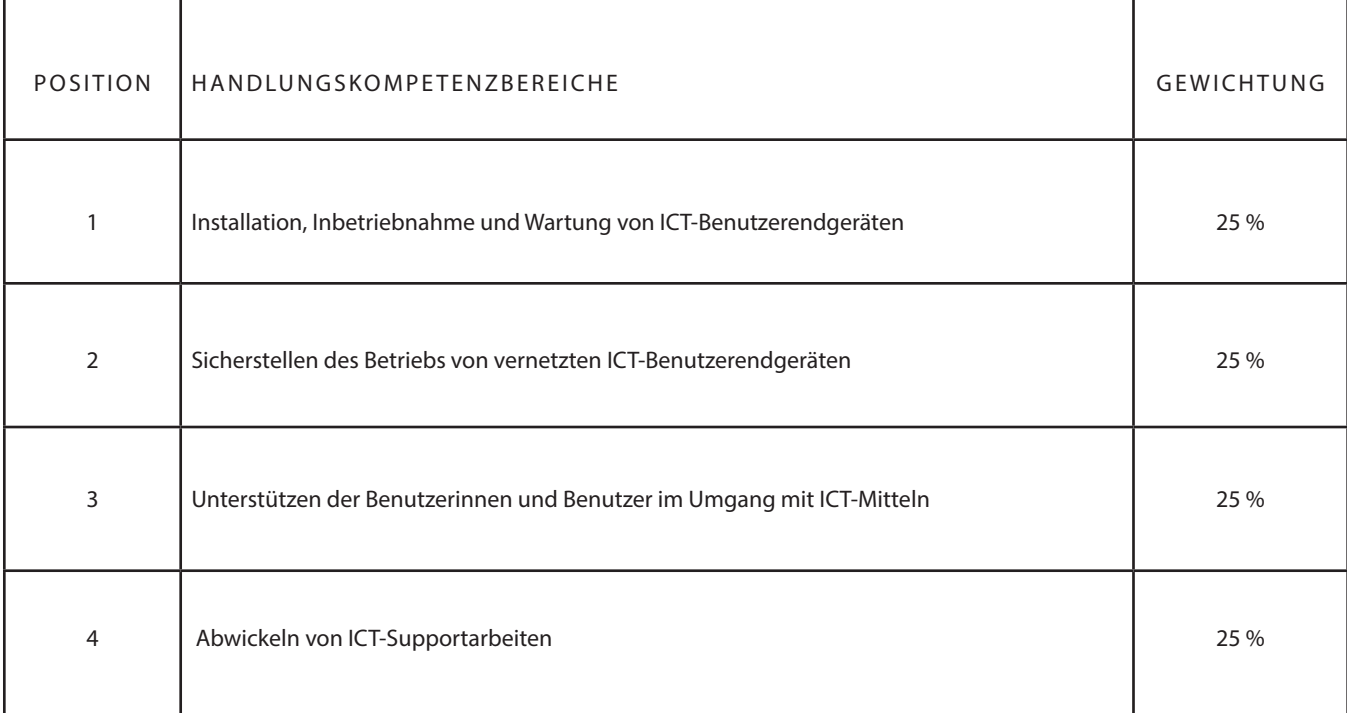

Die Bewertungskriterien sind im Prüfungsprotokoll definiert.

Die Bewertung der Kriterien erfolgt in Noten (ganze oder halbe Note).

#### POSITION 1 BESTEHT AUS FOLGENDEN UNTERPOSITIONEN MIT DEN NACHSTEHENDEN GEWICHTUNGEN: AUSWAHL VON 2 AUS 4 1.2.1

Handlungskompetenz A1: ICT-Benutzerendgeräte und deren Betriebssysteme installieren, konfigurieren und warten Gewichtung 50 %

Handlungskompetenz A2: Standardanwendungen installieren und konfigurieren Gewichtung 50 %

Handlungskompetenz A3: Funktionstests durchführen und auswerten Gewichtung 50 %

Handlungskompetenz A4: Automatisierungs-Scripte einsetzen Gewichtung 50 %

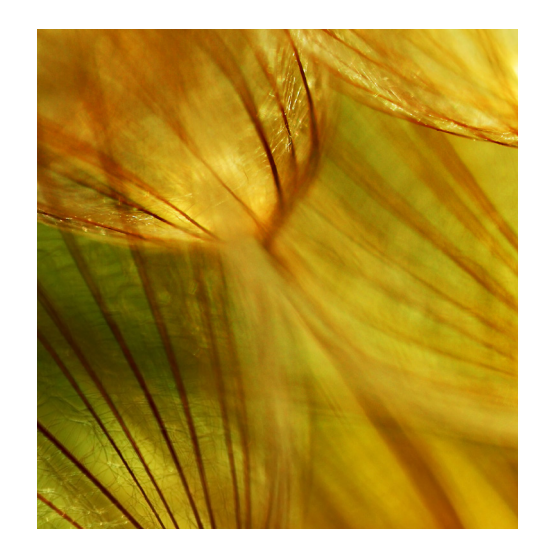

#### POSITION 2 BESTEHT AUS FOLGENDEN UNTERPOSITIONEN MIT DEN NACHSTEHENDEN GEWICHTUNGEN: AUSWAHL VON 2 AUS 3 1.2.2

Handlungskompetenz B1: Netzfähige Peripheriegeräte und dazugehörige Dienste an Netzinfrastruktur anbinden und Störungen beheben Gewichtung 50 %

Handlungskompetenz B2: ICT-Benutzerendgeräte an Serverdienstleistungen anbinden und Störungen beheben Gewichtung 50 %

Handlungskompetenz B3: Die Sicherheit von ICT-Benutzerendgeräten gewährleisten

Gewichtung 50 %

#### POSITION 3 BESTEHT AUS FOLGENDEN UNTERPOSITIONEN MIT DEN NACHSTEHENDEN GEWICHTUNGEN: AUSWAHL VON 2 AUS 3

1.2.3

Handlungskompetenz C1: Benutzerinnen und Benutzer im Umgang mit ICT-Mitteln instruieren und unterstützen Gewichtung 50 %

Handlungskompetenz C2: Anleitungen und Checklisten für Benutzerinnen und Benutzer erstellen und anpassen Gewichtung 50 %

Handlungskompetenz C3: Kundinnen und Kunden bei der Beschaffung von ICT- Benutzerendgeräten beraten und unterstützen Gewichtung 50 %

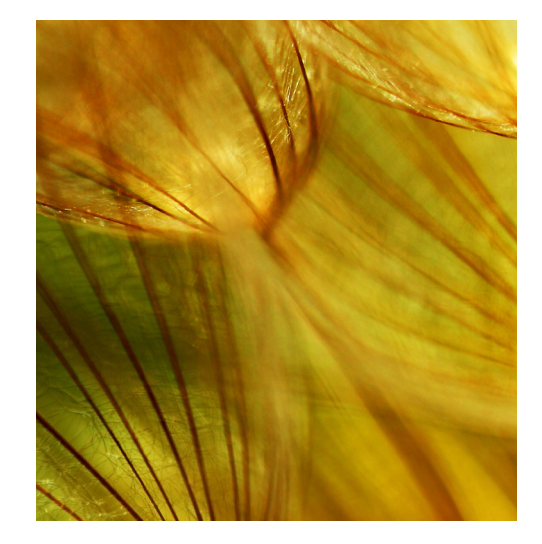

#### POSITION 4 BESTEHT AUS FOI GENDEN UNTERPOSITIONEN MIT DEN NACHSTEHENDEN GEWICHTUNGEN: ERSTER (D1) IST OBLIGA- TORISCH, AUSWAHL VON 1 AUS RESTLICHEN 2 1.2.4

Handlungskompetenz D1: Anliegen von Kundinnen und Kunden im First-Level-Support und im Second-Level-Support bearbeiten Gewichtung 50 %

Handlungskompetenz D2: Sich im Umgang mit Kundinnen und Kunden und im Team adäquat verhalten Gewichtung 50 %

Handlungskompetenz D3: Arbeiten im ICT-Umfeld nach bestimmten Methoden ausführen und in Projekten mitarbeiten Gewichtung 50 %

Hilfsmittel: Zulässig sind ausschliesslich die gemäss Prüfungsaufgebot erlaubten Hilfsmittel.

### 1.3 GEDANKEN DES CHEFEXPERTEN DAZU

Die zu prüfende Person soll zeigen, dass sie beherrscht, was sie im Rahmen ihrer täglichen Arbeit gelernt hat. Vor allem der Begriff "Projekt" verleitet zur Ansicht, die Facharbeit soll etwas speziell Innovatives sein. Das ist zwar nicht ausgeschlossen, entspricht aber nicht dem primären Berufsbild der ICT-Fachfrau, des ICT-Fachmannes. Die gelernte ICT-Fachperson EFZ ist die Handwerkerin, der Handwerker im IT-Business; sie, resp. er soll Standardaufträge fachgerecht ausführen und dabei an alles denken, was die Kundin, der Kunde nicht im Detail spezifiziert hat. Training und Vorarbeiten müssen deklariert werden, damit die Bewertung möglichst gerecht erfolgen kann.

Ein Zeitfenster über Arbeiten im Service-Betrieb (Hotline, Rep-Center u.ä.m.) kann Probleme aufwerfen, weil weder der Arbeitsanfall noch der Schwierigkeitsgrad planbar sind. In solchen Fällen ist es sinnvoll, vom Begriff "übliche Arbeit" Gebrauch zu machen und etwas zu planen, was einem realistischen Einsatz möglichst nahekommt und die besonderen Fähigkeiten der Kandidatin, des Kandidaten aufzeigt (z.B. die profunde Kenntnis des unterstützten Produktes).

Tipps für die Verantwortliche Fachkraft (VF) bzw. Berufsbildnerin, Berufsbildner (BB):

• Planen Sie die VPA, vielleicht üben Sie sogar einmal! Beurteilen Sie eine Arbeit als "gut", wenn Sie die zu prüfende Person für dieses Tätigkeitsgebiet auch einstellen würden und es keine Korrekturen an einer Arbeit bedürfen würde.

Das unter Berücksichtigung des noch knappen Erfahrungsschatzes: Eine Lernende, ein Lernender ist – neben der Schule – erst etwa 2,0 bis 2,3 Jahre im Betrieb! Mangelhaft ist eine Arbeit, wenn sie einem Kunden nicht zugemutet werden kann, also wesentliche Nachbesserung verlangt.

• Wenn Ihr Kandidat Hilfe braucht, versuchen Sie zu unterscheiden: Ist es Hilflosigkeit, welche als mangelnde Qualifikation zu betrachten ist oder handelt es sich um Info-Suche, wie sie in der Informatik im Teamwork üblich ist. Als Verantwortliche Fachkraft (VF) wissen Sie ja, ob die / der Lernende das Gesuchte kennen oder ohne Hilfe in vernünftiger Zeit finden sollte.

Bitte nicht vergessen: Der Kandidat soll die Facharbeit allein, also nicht im Team durchführen.

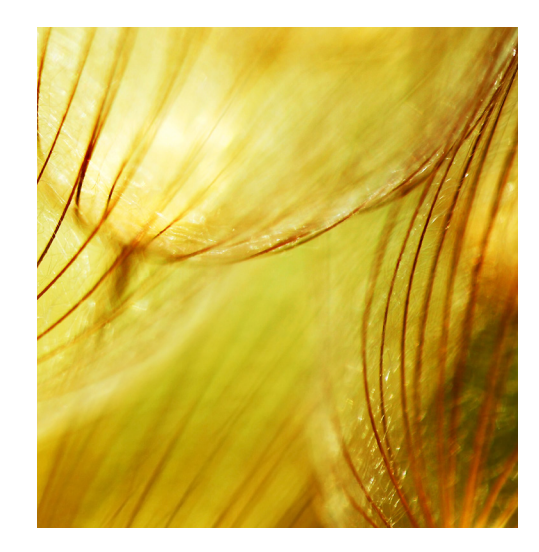

### WAS SICH NICHT BEWÄHRT ODER

- Kandidat formuliert Aufgabe selbst Arbeit muss wiederholt werden. Eventuell geht das erst ein Jahr später.
- Kandidat kennt die Aufgabe vor Beginn der VPA Arbeit muss wiederholt werden. Eventuell geht das erst ein Jahr später.
- fiktive Kunden schwammige, minimalistische Anforderungen; wenig Motivation
- unbekannte Produkte zu viel Einarbeitungszeit; Anfängerlösungen
- zu einfache Aufgaben müssen besonders gut gelöst und dokumentiert werden (Planung, Varianten)
- Doku als einziges Produkt ist nicht die Stärke der Kandidaten
- Konzept als einziges Produkt zu wenig Erfahrung führt zu Trivial-Aussagen (nicht passendes Niveau)
- keine Erfahrungen zum Thema widerspricht der Idee der Facharbeit und wird auch als Einsprache Grund abgelehnt!

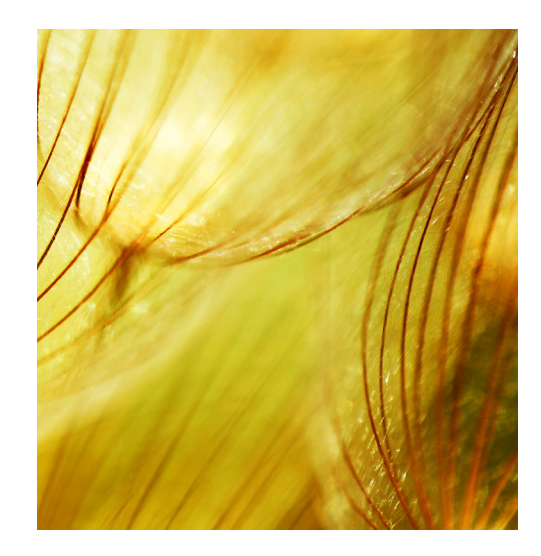

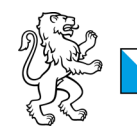

## ORGANISATORISCHES

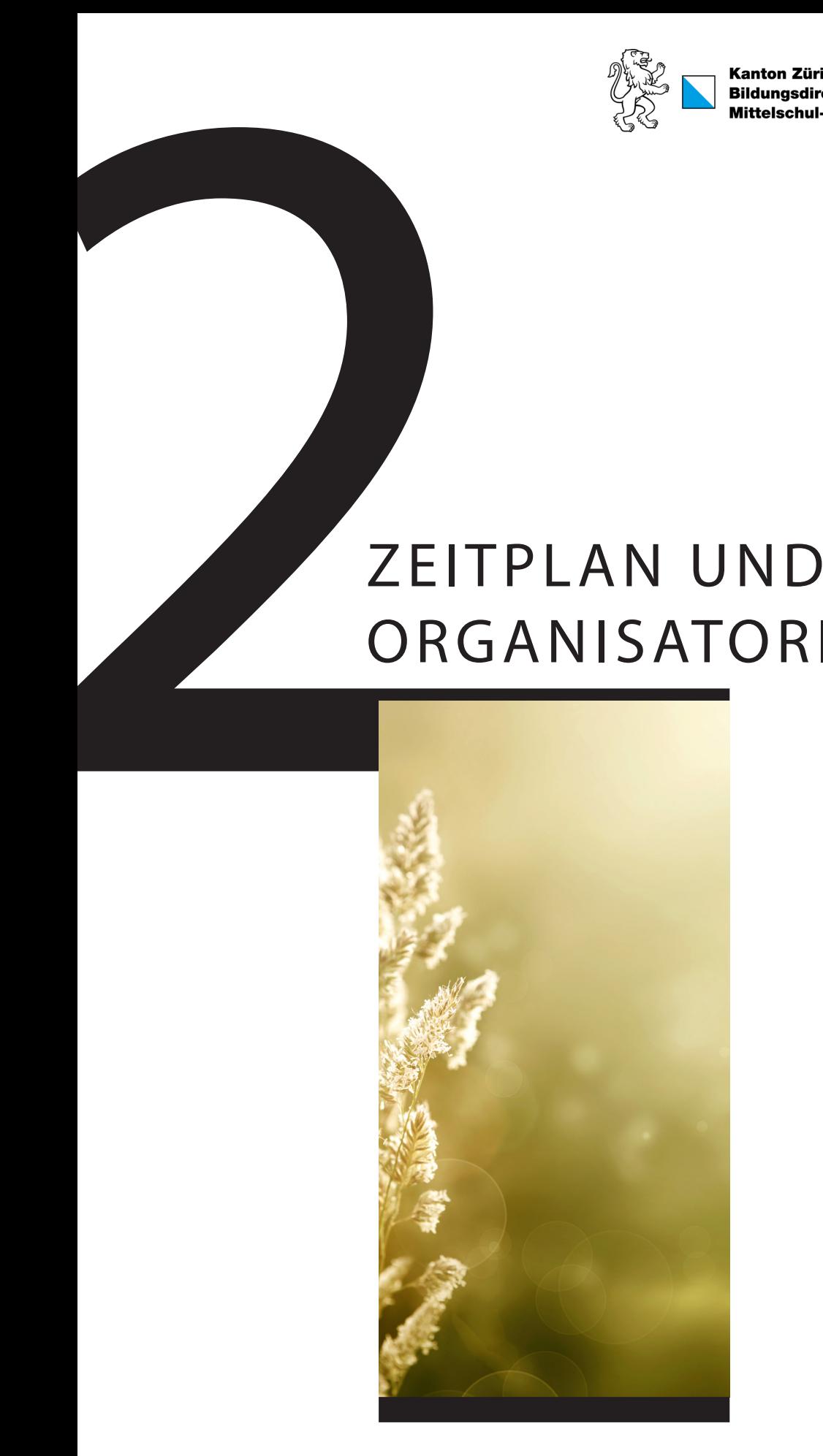

### 2.2 AUFGABENSTELLUNG

Die Prüfungskommission des Kantons Zürich hat festgelegt, dass die Facharbeit in einem (1) kompletten Arbeitstag (acht aufeinander folgende Stunden) durchgeführt wird. Unterbrechungen, ausser geregelte Pausen dürfen keine stattfinden. Planen Sie eine Arbeit, welche im Normalfall in sechs Stunden (netto) fertig gestellt werden kann. Rechnen Sie mit weiteren zwei Stunden für die Dokumentation und Fachgespräche mit der Expertin / dem Experten. Verzögerung durch Krankheit oder durch Materialprobleme müssen umgehend (und nicht erst nachträglich) der anwesenden Expertin / dem anwesenden Experten gemeldet werden. Sie / Er entscheidet nach Rücksprache mit der Verantwortlichen Fachkraft über Fristerstreckung oder Kürzung der Facharbeit. Die Präsentation der Lösungen, das Fachgespräch und das Raufladen der Lösungsdokumente auf PkOrg sollen parallel zur Arbeit stattfinden.

Die Auswahl der zu bewertenden Teil-Kompetenzen und die jeweilige Aufgabenstellung dazu muss vollständig und termingerecht in das vorgegebene Web-Formular eingefügt werden. Die Aufgabenstellung soll bewertbare Kriterien erfüllen und sowohl in Qualität als auch in der Quantität klar definiert sein. Aus der Aufgabenstellung sollen das Umfeld und das konkrete Ziel der Facharbeit ersichtlich sein. Die Formulierung darf knapp sein, aber keinen Verweis "gem. Besprechung" enthalten. Die zu prüfende Person kann weiter notwendige Angaben in ihrem Bericht einfügen. Die Aufgabenstellung ist zusammen mit den Bewertungskriterien die Basis für die Beurteilung durch die Experten! Sie müssen deshalb vollständig und sehr konkret sein!

Mit der Arbeit darf erst nach der formellen Freigabe (E-Mail) und erst am deklarierten Starttermin begonnen werden.

2.3 ORGANISATORISCHES

> Die ganze Organisation der Facharbeit wird mit dem Web-Workflow-Tool «PkOrg» abgewickelt. Die Kandidatinnen, die Kandidaten und die Verantwortlichen Fachkräfte brauchen deshalb Internetanschluss und eine stabile, persönliche EMail-Adresse. Sie sind gehalten, die Mails regelmässig (täglich) zu lesen und ihre Personalien (Adresse) bis zum Ende der Prüfungssession (Juli) in PkOrg korrekt nachzutragen.

### ZEITPLAN 2.1

November, Dezember:

Orientierung über das Qualifikationsverfahren und die Facharbeit (Chefexpertin, Chefexperte)

#### Dezember:

Einladung der Verantwortlichen Fachkraft zu online Schulungen (PK)

#### Dezember:

Erstes Login im PkOrg (Kandidatin (KA), Kandidat (KA), Verantwortliche Fachkraft (VF))

#### Dezember, Januar:

Der Betrieb (VF) mit der Kandidatin, dem Kandidaten wählt den Startblock. (First come first serve)

#### Dezember, Januar:

Orientierung zum Thema "Aufgaben stellen, Arbeit bewerten" (Chefexpertin, Chefexperte, PK, FA-Prüfungsleiterin, FA-Prüfungsleiter)

Januar bis April: Eingabefrist Aufgabe (Verantwortliche Fachkraft (VF))

Februar bis Mai: Freigabe (Validierungsteam)

Februar, März, April, Mai: Facharbeit (KA, Hauptexpertin (HEX), Hauptexperte (HEX), Nebenexpertin (NEX), Nebenexperte (NEX)), Abgabe der Teilresultate mit Fachgespräch (KA, HEX, NEX) Termin mit HEX abgesprochen!

Februar, März, April, Mai: Korrektur, Note Experten. Bewertet wird nur durch die Experten, der VF kann beratend mitwirken.

Juni: Definition der definitiven VPA-Abschlussnote.

Konkrete Termine finden Sie im Dokument "QV-Termine 2024 IFF.pdf" der aktuellen Prüfungssession.

### 2.4 UNREGELMÄSSIGKEITEN

Die Hauptexpertin, der Hauptexperte ist für die korrekte Durchführung der VPA zuständig. Er meldet Unregelmässigkeiten unverzüglich schriftlich der Chefexpertin, dem Chefexperten.

Kandidatin, Kandidat oder Verantwortliche Fachkraft (VF) können eine Unregelmässigkeit direkt mit der Hauptexpertin, dem Hauptexperten ansprechen oder im Vertrauen dem Chefexperten eine Mail zum Vorfall schicken. Die Chefexpertin, der Chefexperte wird geeignete Massnahmen absprechen und anordnen. Die Meldungen der Kandidatin, des Kandidaten werden von der Chefexpertin, vom Chefexperten vertraulich behandelt und können somit keinen Einfluss auf die Notengebung haben.

Bezüglich Unregelmässigkeiten gelten insbesondere die Artikel 10, 11, 12, und 13 des Reglements über die Qualifikationsverfahren der beruflichen Grundbildung (RQV BBG) des Kantons Zürich vom 20. Dezember 2013.

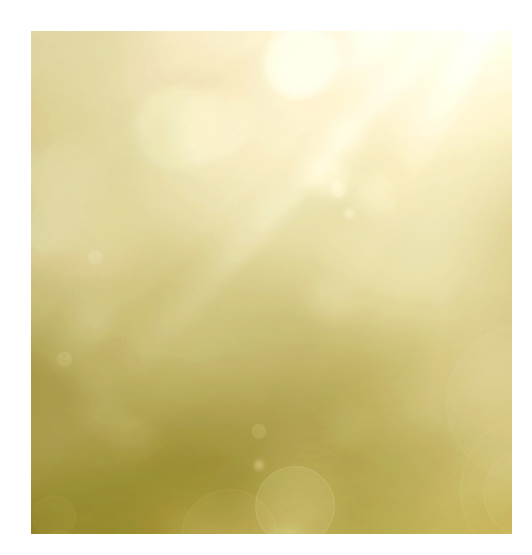

### 2.5 AUSSTANDS REGEL

Expertinnen, Experten sind gehalten keine Arbeiten von ihnen persönlich bekannten Kandidatinnen, Kandidaten zu begleiten. Solche Konstellationen sind gegeben, wenn unter anderem folgende Bekanntschaften bestehen: Geschäftlich, Verwandtschaft, Freunde, Kollegen, Hobby, Nachbarskinder.

### FACHARBEIT: VPA-JOURNAL

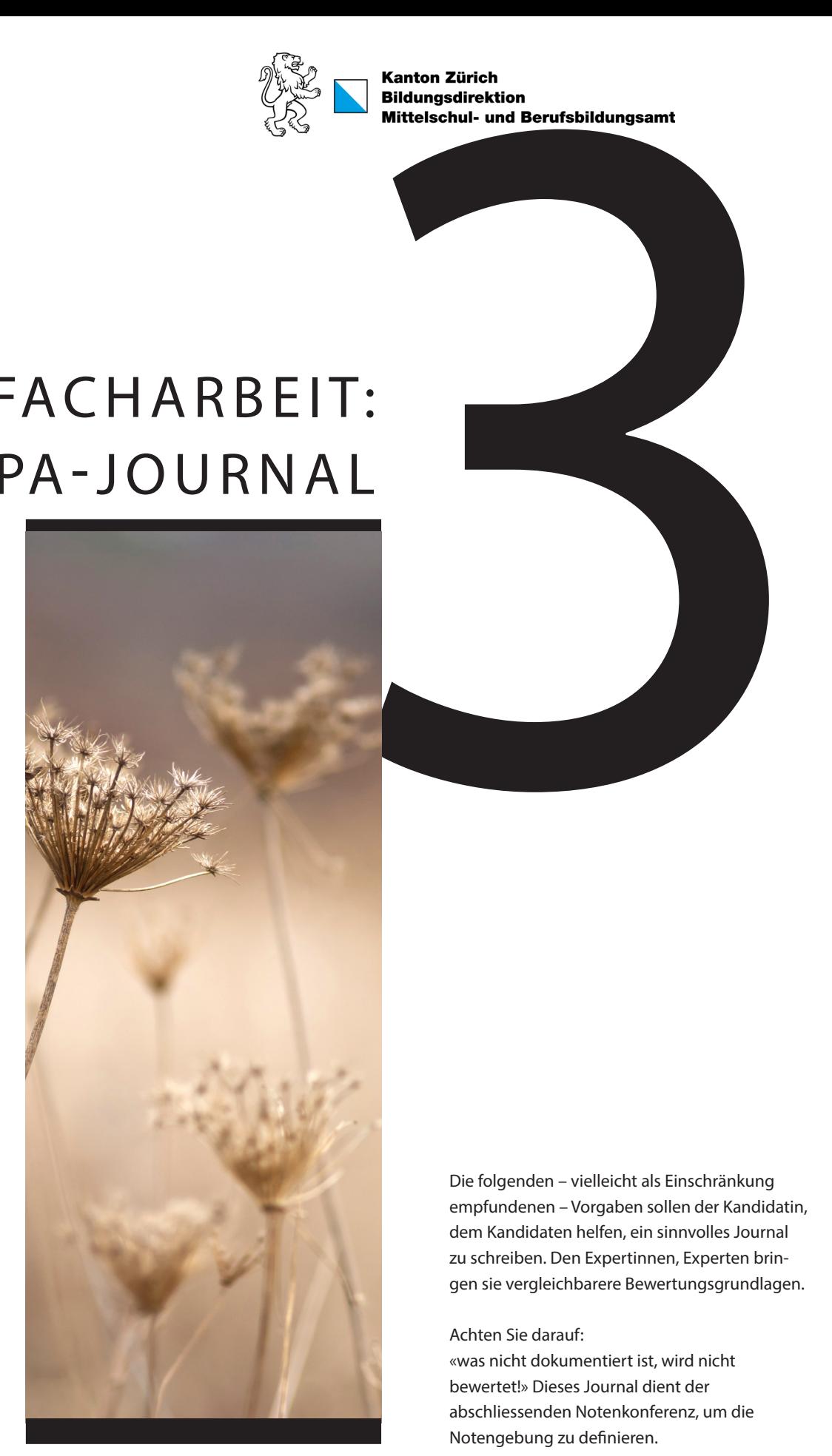

Die folgenden – vielleicht als Einschränkung empfundenen – Vorgaben sollen der Kandidatin, dem Kandidaten helfen, ein sinnvolles Journal zu schreiben. Den Expertinnen, Experten bringen sie vergleichbarere Bewertungsgrundlagen.

Achten Sie darauf:

«was nicht dokumentiert ist, wird nicht bewertet!» Dieses Journal dient der abschliessenden Notenkonferenz, um die Notengebung zu definieren.

### 3.1 UMFANG DES JOURNALS, TIPPS

Dokumentation kostet sehr viel Zeit. Nehmen Sie also die Erstellung des Journals in Ihre Projektplanung auf. Rechnen Sie mit 10 bis 15 % der gesamten Projektzeit und beginnen Sie möglichst früh damit. Schreiben Sie nicht zuerst Entwürfe, sondern tippen Sie themengerecht in das von Anfang an entworfene Gerüst. Je nach Schrift- und Bildergrösse rechnen sie mit bis zu einer halben Stunde pro Teilauftrag. Bei einer Projektzeit von 1 Tag ergibt das etwa 0.5 bis 5 Seiten für jeden Teilauftrag des VPA-Berichtes! Die Expertinnen, Experten bewerten den Inhalt und nicht die Menge. Achten Sie darauf, dass Ihr Journal ein Verzeichnisse und Titelblatt beinhaltet. Firmenvorlagen sollen/ dürfen benützt werden.

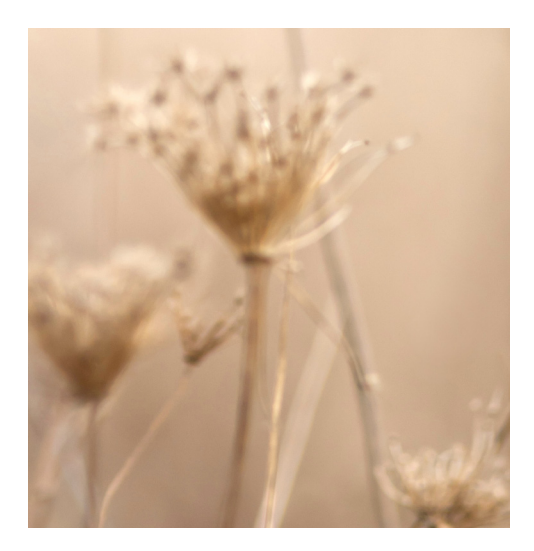

### $3.2$  Form und inhalt

Das VPA-Journal muss vier Teile mit je einem Inhaltsverzeichnis enthalten und kann je nach Teilaufgabe jeweils einen Anhang enthalten. Sie dürfen auch pro Teilauftrag ein eigenständiges Journal abgeben, würde also 4 Journale ergeben. Die Dokumentation der VPA wird nur elektronisch, als PDF, abgegeben. Andere Formate als PDF werden nicht akzeptiert und können bei einzelnen Kriterien zur Gütestufe Null (0) führen. Es soll geprüft werden, ob das PDF-Dokument auf einem beliebigen Computer gelesen werden kann. Im Zweifelsfall soll sichergestellt werden, dass die PDF-Dokumente in der aktuellen Norm ISO 32000-2 (PDF 2.0) codiert sind.

### TEIL 1 BIS TEIL 4 DES VPA-JOURNALS 3.2.1

Aus der Information in jedem Teil soll die Expertin, der Experte die Umgebung der Teilaufgabe und den Schwierigkeitsgrad erkennen können. Jeder Teil muss zwingend enthalten:

- Aufgabenstellung: Original gemäss Eingabe
- Projektaufbauorganisation (Personen/Rollen/Aufgaben/Verantwortung)
- Deklaration der Vorkenntnisse (max. 1/2 Seite) Eine knappe Liste soll aufzeigen, welche Tätigkeiten und Produkte die zu prüfende Person in welchem Mass kennt. Die Expertin, der Experte soll daraus erkennen, was Routine und was Neuland ist. Diese Elemente dürfen im Vorfeld der Arbeit vorbereitet werden.

Beispiele für die Formulierung:

- Access: Anfängerkurs, bisher keine eigenen Arbeiten
- Windows-Installation: regelmässig bei Kunden
- Programmieren: mehrere vergleichbare Programme geschrieben.
- Kennt alle gebrauchten Komponenten
- Gerät X: erst einmal installiert
- SW Y: mehrmals installiert, noch nie so konfiguriert
- Deklaration der Vorarbeiten (max. 1/2 Seite) Die Deklaration der Vorarbeit soll dem Experten zeigen, was im Hinblick auf die Arbeit bis zum Start alles gemacht wurde.
- Denkbar sind:
	- Materialbestellungen
	- Vorbereitende Kurse, Selbststudium, Literaturstudium, ...
	- Kennenlernen der Umgebung (z.B., wenn bestehende Produkte ausgebaut werden sollen)
	- Ähnliche Projekte

Falls keine Vorarbeiten notwendig waren, bitte kurz vermerken.

- Deklaration der benützten Firmenstandards (max. 1/2 Seite): z.B. verwendete Konfigurationsblätter, Doku-Vorlagen, Arbeitsmethoden, CASE-Tools, ... Firmenstandards müssen den Experten schon bei der Validierung vorliegen, wenn auf sie in der VPA Bezug genommen wird.
- Das Journal soll folgende Form aufweisen:

Notizen (mit Zeitangaben) zu den ausgeführten Arbeiten. Erreichte Ziele. Aufgetretene Probleme. Erfolgreiche oder erfolglose Tests. Beanspruchte Hilfestellung (Wer, was). Nacht- und Wochenendarbeit, Vergleich mit Zeitplan, ... Keine Minuten-Abrechnung!

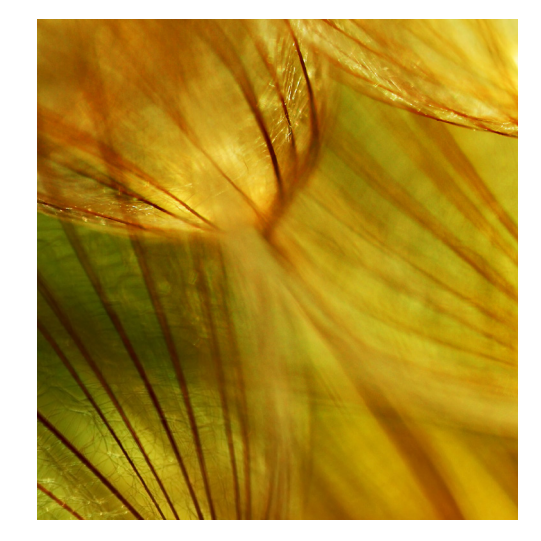

- Der Zeitplan (Planung und Realität) (15- bis 60-Min-Raster) muss auf PkOrg eingetragen werden. Er kann daher im Bericht weggelassen werden, darf aber ebenfalls hinzugefügt werden.
- Eine Beschreibung der eigentlichen Arbeit, Lösung beschreiben und erklären. Die Gliederung ist stark abhängig von der Art der Teilaufgabe und muss von der Kandidatin, vom Kandidaten selbst festgelegt werden. Denken Sie daran: Nur was Sie schriftlich dokumentieren kann am Schluss eindeutig bewertet werden. Denkbare Abschnitte wären:
	- System-Beschreibung
	- Gewählte Parameter
	- Installationsanweisung
	- Benutzeranleitung
	- Aussagekräftige Screenshots (sparsam)
	- Schlüsselstellen von Scripts und Programmen mit Erklärungen
	- Testmethoden, Testdrehbuch, Testberichte
	- Quellenangabe für Texte und Elemente, welche Sie nicht selbst geschrieben haben. Die betroffenen Text-/ Programmteile müssen markiert sein
	- Eventuell ein Glossar (nur VPA-spezifische Begriffe erklären, keine allgemein bekannte Informatik-Begriffe)

Die Leserin, der Leser des Berichtes soll erkennen können, was Sie gemacht haben und wie das Resultat aussieht. Vergessen Sie nicht, auch Varianten aufzuzeigen und Ihre Entscheide zu begründen. Systemeinstellungen müssen so detailliert beschrieben sein, dass eine Fachfrau, ein Fachmann das gleiche System aufbauen könnte (Nachvollziehbarkeit).

Verzichten Sie auf Bedienungsanleitungen von allgemein bekannten (gekauften) Produkten. Dazu gibt es Original-Handbücher und Online-Hilfe. Beschränken Sie sich auf Hinweise auf Besonderheiten, nötige Einstellungen oder prozessorientierte Abläufe.

Überprüfen Sie die Rechtschreibung und Grammatik mit einem Korrekturprogramm. Änderungsvorschläge kritisch würdigen.

### 3.2.2 MÖGLICHE ANHÄNGE

#### Anhang 1: Listings

Listings von Skripten und Programmen. Ihre Eigenleistung muss vollständig dokumentiert sein. Lassen Sie automatisch generierten Code weg, wenn er für das Verständnis nicht zwingend nötig ist.

#### Anhang 2: Zusatz-Information

In den Anhang 2 gehören nur Dokumente (Manual-Auszüge, Datenblätter, Web-Pages, ...), die Sie nicht selbst erarbeitet haben, die aber für das Verständnis der Arbeit zwingend nötig sind. Im Normalfall braucht es diesen Anhang nicht.

Der VPA-Journal muss eine Eigenleistung sein und somit selbst in eigenen Worten formuliert werden. Selbstverständlich können Aussagen oder Bilder aus fremden Quellen übernommen werden. Diese sind jedoch geeignet zu kennzeichnen und die Quellen vollständig aufzulisten. Die Übernahme von Programm Code aus eigenen Vorgängerprojekten ist zu deklarieren. Sind Teile der VPA nicht selbst erstellt (Codepassagen, Konfigurationen, ...) so ist dies ebenfalls zu kennzeichnen; Hilfestellungen (absolute Ausnahme!) sind zusätzlich im Arbeitsprotokoll zu vermerken.

Bezüglich Unregelmässigkeiten mit Plagiaten gilt insbesondere Artikel 12 des Reglements über die Qualifikationsverfahren der beruflichen Grundbildung (RQV BBG) des Kantons Zürich vom 20. Dezember 2013. VPA-Berichte und Arbeiten mit zu hohem Anteil von Fremdleistung – deklariert oder nicht – können nicht bewertet werden, was ein "nicht bestanden" zur Folge hat. Nicht deklarierte Fremdleistung wird als Plagiat betrachtet. Verzichten Sie auf Bilder aus dem Internet, welche nur dekorativen Charakter haben. Bitte beachten Sie immer das Copyright.

### $3.\overline{4}$ ABGABE DES VPA-JOURNALS

Der Bericht muss nach Weisung der Prüfungsleitung termingerecht eingereicht werden. Verspätete Abgabe hat einen Notenabzug zur Folge. Für das PDF-Dokument gilt der Upload-Zeitpunkt des PkOrg-Servers als Abgabetermin. Es werden keine Unterschriften benötigt, mit dem Upload des VPA Berichtes durch die Kandidatin, den Kandidaten, gilt dieser als «unterschrieben». Eine Teilaufgabe erhält nur Punkte, wenn auch der entsprechende Teilbericht abgegeben wurde.

#### ABGABEREGEL DER PK19 DES KANTON ZH 3.4.1

Der letzte VPA-Journal muss als PDF-Datei (Keine anderen Datei-Formate) spätestens 18:00:00.000 Uhr des VPA-Tages auf PkOrg geladen werden (kann sich je nach Startzeitpunkt verschieben). Achtung: keine Toleranz. Das Ende des Uploads des Berichtes inklusive des Anhanges gilt! Massgeblich ist die Systemzeit des PkOrg-Webservers. Starten Sie den Upload erst, wenn das PDF-Dokument fertig erzeugt ist. Überprüfen Sie alle hochgeladenen Dokumente. Die eigentlichen VPA-Berichte und deren Anhänge können separat hochgeladen werden. Der letzte Upload des letzten Dokumentes (VPA-Bericht oder Anhang) ist für den Abzug massgebend. Nach dem Upload muss das Ende der VPA durch die Kandidatin, den Kandidaten mit dem dafür vorgesehenen Häklein im PkOrg signiert werden.

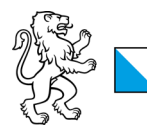

**Kanton Zürich** 

# H UND<br>N DER<br>JABEN FACHGESPRÄCH UND DEMONSTRATION DER TEILAUFGABEN

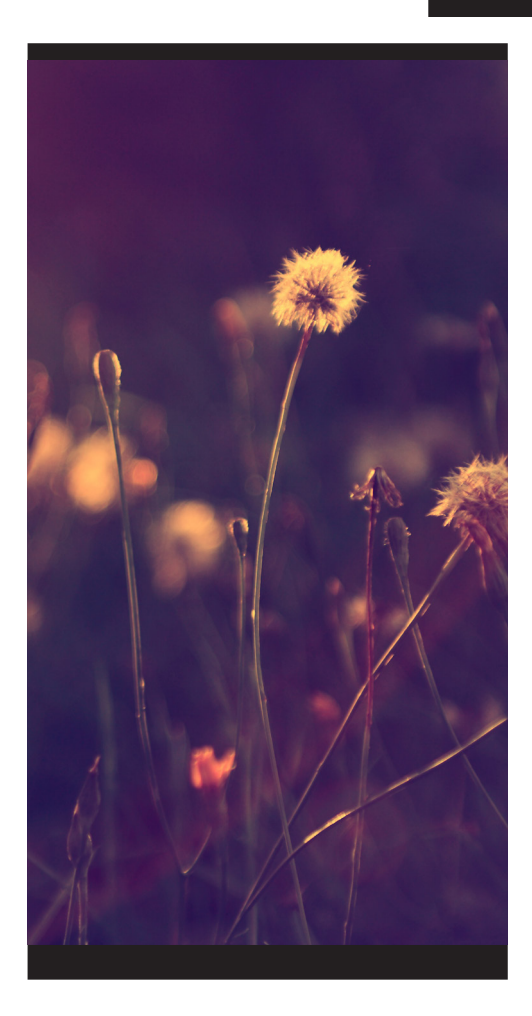

### 4.1 DEMONSTRATIONEN

Jeder Teilauftrag wird möglichst sofort nach ihrem Abschluss der Hauptexpertin (HEX) , dem Hauptexperten (HEX), einer, einem allenfalls anwesenden Nebenexpertin (NEX) , Nebenexperten (NEX) demonstriert. Die Verantwortlichen Fachkraft (VF) darf, als stille Beobachterin, stiller Beobachter, dabei sein. Die Berufsbildnerin (BB), der Berufsbildner (BB) und maximal eine weitere Person, welche massgeblich an der Umsetzung der Facharbeit beteiligt war und deren Fachkenntnis bei der Bewertung Wertvolles beitragen kann, dürfen auf vorgängigen Antrag (nicht erst am Prüfungstag gestellt) beim HEX ebenfalls an der Demonstration als stille Beobachter teilnehmen. Für diese obligatorische Demonstration ("Produkt zeigen") mit dem entstehenden Fachgespräch rechnen Sie maximal 30 Minuten (Empfehlung 5 bis 15 Minuten). Diese Fachgespräche fliessen in die Bewertung der einzelnen Kriterien ein. Diese Demonstration sollte nicht länger dauern, da sonst das Einhalten der Zeit für die gesamte Arbeit in Gefahr ist. Die Länge ist nicht massgebend für die Qualität. Diese Präsentation ist eine Art Demonstration Ihrer geleisteten Arbeit.

Wie man eine Demonstration aufbaut und hält, ist aus der Berufsschule bekannt. Hier deshalb nur wenige Hinweise: Bei der Demonstration wird sehr häufig die "Aufwärmphase" vernachlässigt. Es braucht einige wenige Sätze, bis alle Zuhörer beim Thema sind. Dann wissen alle, "wo man sich befindet", "wovon die Rede ist". Die Zuhörerin, der Zuhörer soll den Rahmen kennen, in den sie, er die folgenden Details legen kann. Dieses "Fesseln der Zuhörerin, des Zuhörers" ist auch nötig, wenn alle das Projekt "schon kennen". Erklären Sie Produktenamen, die nicht allgemein bekannt sind. (Bsp.: "HR-STAT heisst, Human Ressources Statistics' und ist eine Applikation, die von der Personalabteilung intern zur Auswertung verschiedener Statistiken benutzt wird").

Zeigen Sie auch bei der Demonstration, gleich wie im VPA-Bericht, was Sie gemacht haben und wie Sie es gemacht haben. Überlegen Sie, was Sie zeigen wollen, und prüfen Sie am Demo-Aufbau, ob alles läuft. Schauen Sie dabei auch auf die Uhr. So vermeiden Sie den "Demo-Effekt" (nichts läuft, wie es sollte) und Zeitüberschreitung.

Die Präsentation findet im Normalfall am Arbeitsobjekt vor Ort statt. Die Kandidatin, der Kandidat ist aber berechtigt, sie an einem Ort ausserhalb der Lehrfirma zu organisieren. Er teilt das der Hauptexpertin, dem Hauptexperten und der Verantwortlichen Fachkraft frühzeitig mit und bespricht die Möglichkeit der Demonstration.

Sämtliche Dokumente und Protokolle zu den Präsentationen und allen weiteren Arbeiten, sowie alle erstellten Dokumente müssen im Dokumentenpool des PkOrg bei der entsprechenden Kandidatin, beim entsprechenden Kandidaten im PDF-Format elektronisch abgelegt werden.

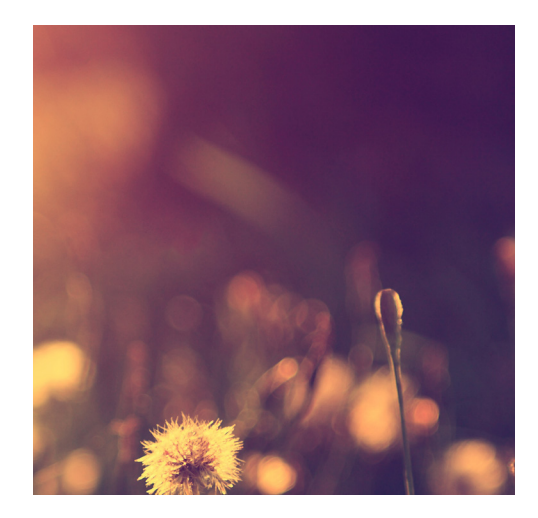

### 4.2 FACHGESPRÄCH

Im Anschluss an die Demonstration oder während dieser stellt die Hauptexpertin, der Hauptexperte Fragen zur Teilaufgabe und deren Lösung. Die Nebenexpertin, der Nebenexperte protokolliert die Befragung und die erhaltenen Antworten. Mit dieser speziellen Art einer mündlichen Prüfung will die Hauptexpertin, der Hauptexperte ergründen, wie kompetent die Kandidatin, der Kandidat Auskunft geben kann, ob er die Sache verstanden hat, ob er die Zusammenhänge sieht, ob Varianten geprüft, Entscheidungsgrundlagen richtig gewertet wurden. Kurz: ob die Kandidatin eine Fachfrau, der Kandidat ein Fachmann ist, mit der, dem man "fachsimpeln" kann. Das Fachgespräch dauert 5 bis maximal 15 Minuten.

Das Fachgespräch darf nicht mit einer Berufskundeprüfung verwechselt werden. Natürlich ist auch Wissen gefragt, aber immer im Zusammenhang mit der Teilaufgabe. Das Fachwissen und die Produktekenntnis sind die Grundlagen für ein fachlich korrektes Ausführen der Arbeit.

Die Hauptexpertin, der Hauptexperte bereitet etwa zwei bis drei Fragen pro Lösung der Teilaufgabe vor. Das Gespräch soll aber auch spontane Fragen zulassen, z.B. wenn in der Demonstration etwas unklar geblieben oder ein neuer Aspekt aufgetaucht ist. Die Antworten fliessen in die Bewertung der jeweiligen Kriterien gemäss Gütestufen ein.

Die Protokolle des Fachgespräches müssen im Dokumentenpool des PkOrg beim entsprechenden Kandidaten im PDF-Format elektronisch abgelegt werden.

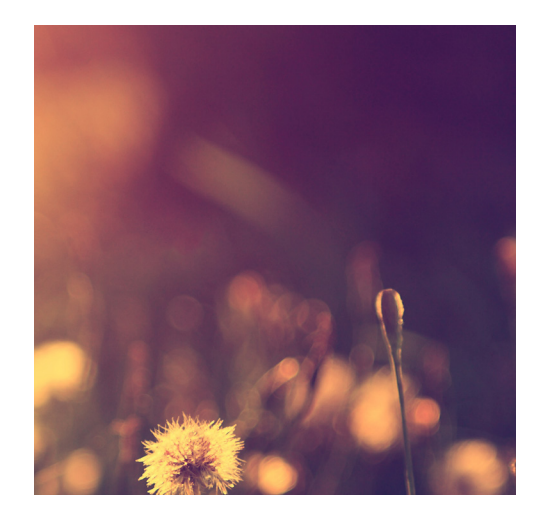

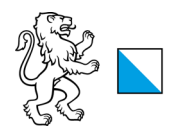

**Kanton Zürich Bildungsdirektion** Mittelschul- und Berufsbildungsamt

### HINWEISE FÜR DIE VERANTWORTLICHE FACHKRAFT UND DIE EXPERTEN

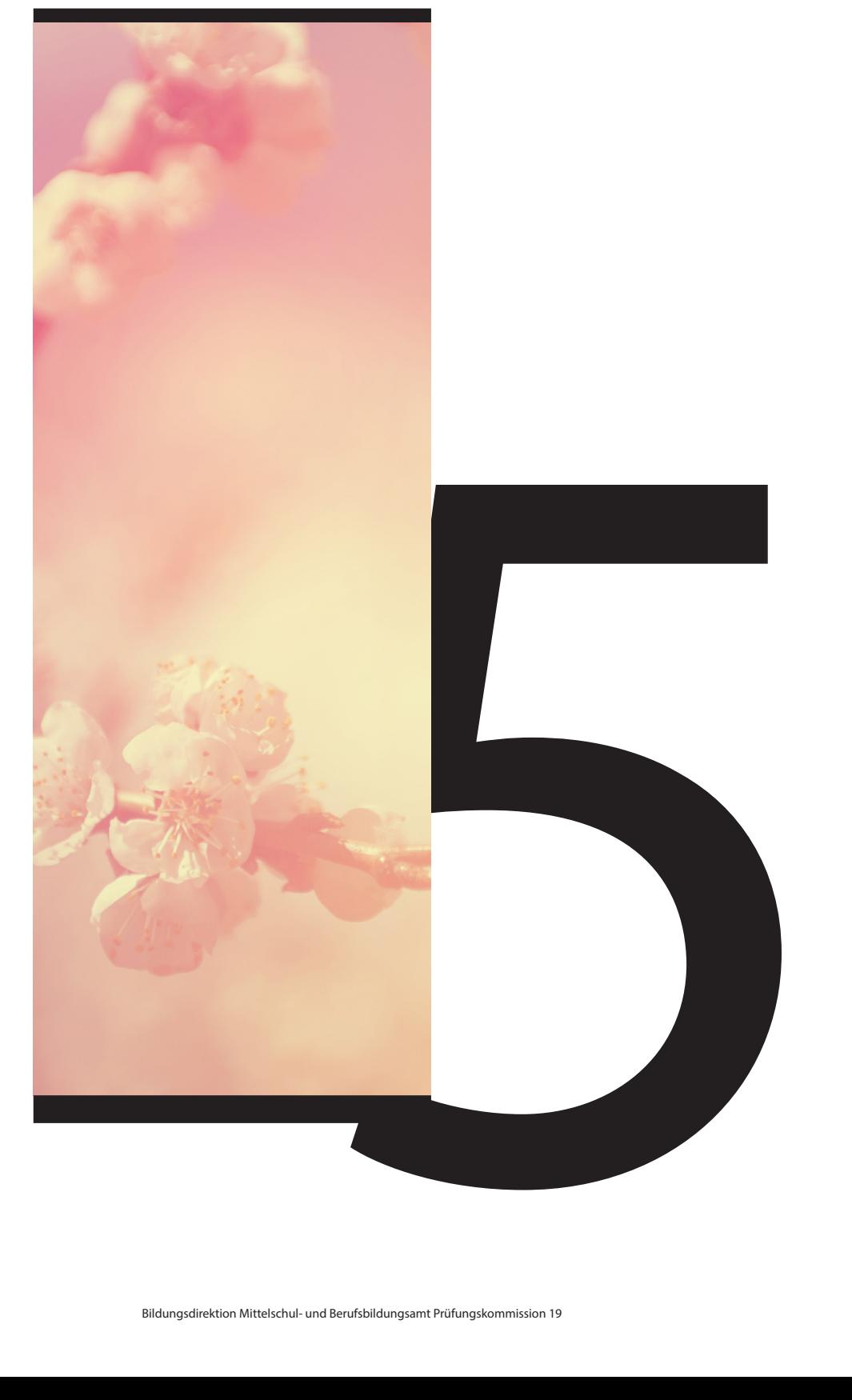

### 5.1 VPA-JOURNAL

Die Verantwortliche Fachkraft kann der Hauptexpertin, dem Hauptexperten beim Prüfen des Journals zur fachlichen Richtigkeit und Vollständigkeit behilflich sein. Er teilt seinen Kommentar (auch Positives!) der Hauptexpertin, dem Hauptexperten mit. Es ist jedoch nicht zwingend, dass diese Rückmeldung stattfindet.

Die Hauptexpertin, der Hauptexperte prüft das Journal auf fachliche Richtigkeit, Vollständigkeit und formale Aspekte wie systematische Gliederung, verständliche Formulierung, saubere Darstellung, Vollständigkeit, ... (vgl. Bewertungskriterien). Sie, er notiert seine Bemerkungen im PkOrg.

#### Tipps für die Korrektur:

Nur fachliche, objektive Fehler markieren oder korrigieren. Mangelhafte Rechtschreibung oder umständliche Formulierung nur bemängeln, wenn sie beim Lesen störend wirkt, bei einer Bewertung also ins Gewicht fällt. Nach der Korrektur der VPA bewertet die, der HEX die VPA im PkOrg. Sie, er muss dabei alle Kriterien bewerten und bei allen Bewertungen einen nachvollziehbaren Kommentar abgeben. Anschliessend muss sie, er die Bewertung mit der, dem NEX besprechen. Die, der HEX hält die Bewertung der VPA abschliessend im PkOrg fest. Das Journal dient schlussendlich der Notenkonferenz, die Bewertung zu verifizieren.

### 5.2 BEWERTUNG DER ARBEIT

Während der Arbeit, bei der Demonstration mit dem Fachgespräch schreiben die Expertinnen, Experten Beobachtungsprotokolle. Unmittelbar nach dem Fachgespräch bewerten die Expertinnen, Experten die entsprechenden Kriterien im Bewertungsformular des PkOrg. Die Expertinnen, Experten achten dabei auf eine faire Beurteilung, sowie auf aussagekräftige, Rekurs fähige Kommentare. Bei der Bewertung darf die Meinung der Verantwortliche Fachkraft eingeholt und berücksichtigt werden. Dies ist aber nicht zwingend notwendig.

Die Beobachtungsprotokolle der Expertinnen, Experten müssen anschliessend im Dokumentenpool des PkOrg beim entsprechenden Kandidaten elektronisch abgelegt werden.

Der Notenvorschlag geht an die Notenkonferenz, welche die Benotungen der VPA überprüft und eine Note zu Handen der PK19 ermittelt.

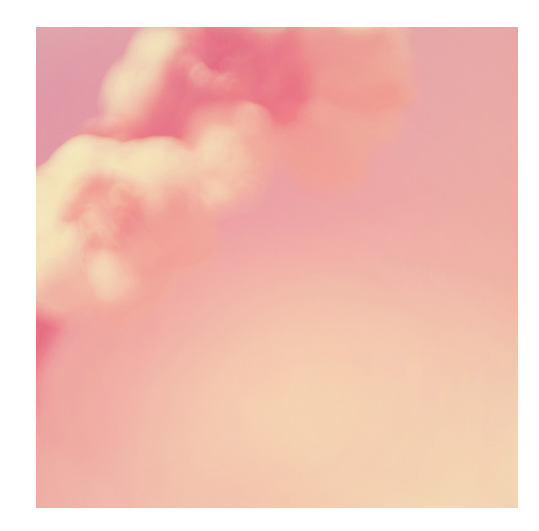

### 5.3 ROLLEN DER BEIDEN EXPERTINNEN, EXPERTEN

Die Hauptexpertin (HEX), der Hauptexperte (HEX) ist verantwortlich für die Festlegung des Termines. Sie, er entscheidet bei auftretenden Problemen (Lieferverzögerung, Krankheit, ...) über Massnahmen (Verlängerung der Arbeitszeit, Änderung der Aufgabenstellung, ...) und meldet diese unverzüglich der Chefexpertin, dem Chefexperten. Sie, er beobachtet die Arbeit, studiert den Bericht und leitet das Fachgespräch. Sie, er liefert die oben genannten Dokumente termingerecht im PkOrg ab.

Wird eine Nebenexpertin (NEX), ein Nebenexperte (NEX) aufgeboten (ganze Zeit oder nur Stundenweise), sorgt sie, er für ausführliche Notizen zu allen beobachteten Tätigkeiten in den einzelnen Teilaufgaben und unterstützt die Hauptexpertin, den Hauptexperten beim Bewerten der Arbeit. Alle Notizen sollen nur elektronisch erfasst werden – keine handschriftlichen Notizen.

Die Protokolle müssen im Dokumentenpool des PkOrg bei der entsprechenden Kandidatin, beim entsprechenden Kandidaten im PDF-Format elektronisch abgelegt werden.

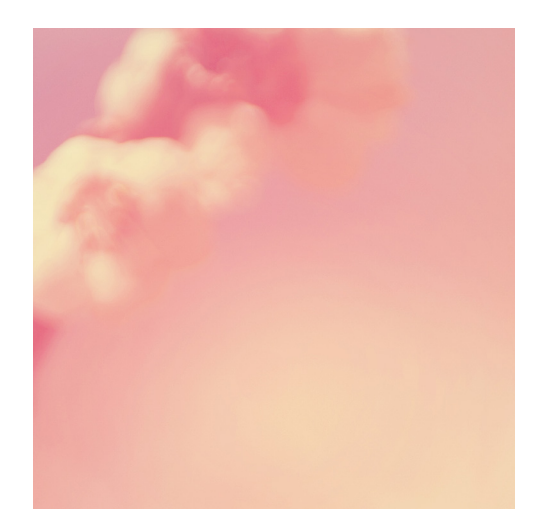

### 5.4 NOTEN

Der nach der Bewertung der Arbeit ermittelte Notenvorschlag darf der Kandidatin, dem Kandidaten nicht bekannt gegeben werden. Denn die Note wird erst nach der Notenkonferenz und durch die Festlegung in der Prüfungskommission 19 definitiv. Die Kandidatin, der Kandidat erfährt sie mit dem Notenausweis!

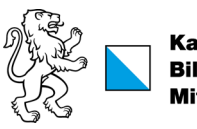

**Kanton Zürich** Ramon Lanon<br>Bildungsdirektion<br>Mittelschul- und Berufsbildungsamt

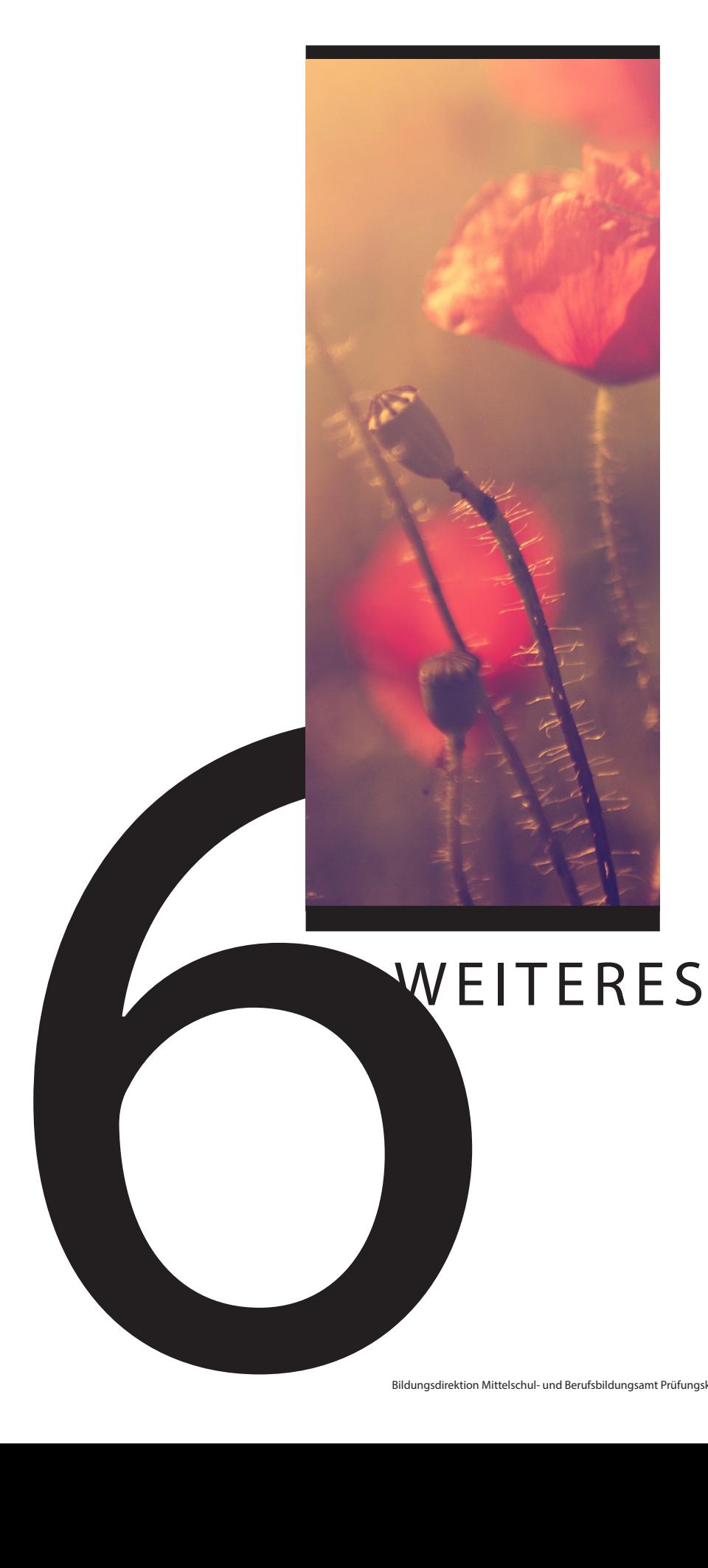

### 6 WEITERES

Bitte beachten Sie alle weiteren Dokumente zur Facharbeit, insbesondere den Ablaufplan mit den Verantwortlichkeiten und Terminen. Melden Sie widersprüchliche Angaben der Chefexpertin, dem Chefexperten, damit diese korrigiert werden.

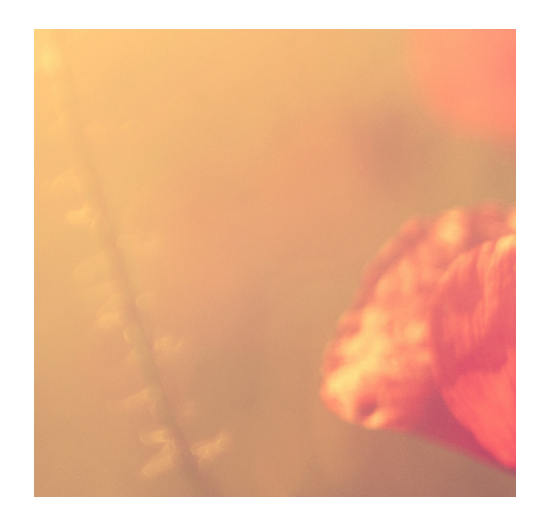

21.11.2022, Andy Corsten, Chefexperte IFF ZH cex-iff@pk19.ch

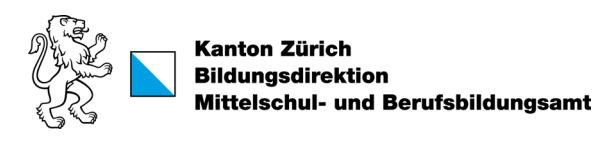

### WIR WÜNSCHEN EIN GUTES GELINGEN DER VPA!

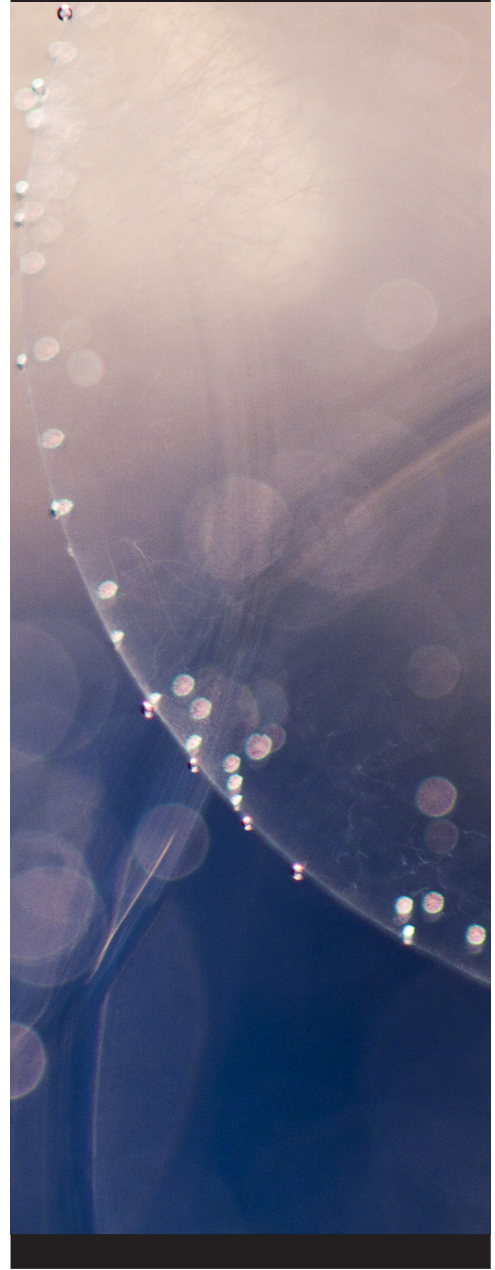